## **Startup**

- These are cold start steps. For warm start: If system console shows Filename?, go to step 8. If system console shows /, go to step 6.
- 1. Without a hard disk, insert the DG / RDOS system diskette in DJO.
- 2. Make sure printer (if any) is on and on line.
- 3. Turn on tape drive (if any) and second hard disk (if any).
- 4. Turn on system console.
- 5. Turn on computer unit.

Model 10 or 10/SP computer runs a test program. Without a hard disk, skip to step 7.

- 6. I 26H (Type 26H for hard disk, or, for diskette, 20H.)
- 7. Filename ?
- 8. I (Press I or type program name and I.)

DG/RDOS REV *x.xx* 

- 9. DATE  $(M/D/Y)$ ? 12 14 84 i (Type the date.)
- 10. TIME  $(H:M:S)$ ? 14 30  $V$  (Type the time, using 24-hour clock.)
	- . (emulator messages on Model 10 or 10 / SP)
- **Shutdown**
- 1. Shut down any non-CLI program running on the system console.

R

2. FGNO 1

NO FOREGROUND PROGRAM RUNNING or FOREGROUND PROGRAM RUNNING

If no foreground program is running, skip to step 5.

- 3. Warn foreground users of impending shutdown.
- 4. CTRL-C CTRL-F (To terminate foreground program .) FG TERM
- 5. OIR OEO 1 (Or for diskette, type OIR OJO I.)
- 6. BYE 1

STARTING SYSTEM SHUTDOWN

MASTER DEVICE RELEASED

Filename ?

7. Type break sequence (CMD and BREAK/ESC keys). I

Turn off devices (computer and system console last) if desired.

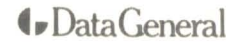

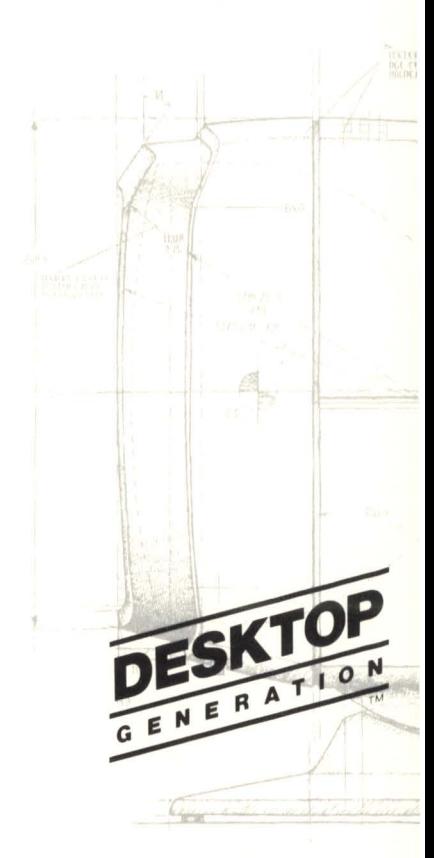

DG/RDOS Summary Card

*R* 

## **DG/RDOS Commands, Macros, and Programs**

**BOOT** {disk:program} program Starts a new DG / RDOS system or program like DKINIT.

**BUILD** newfilename filename [filename] [...] Builds a file consisting of filenames .

#### **BYE**

Shuts down the DG/RDOS system.

#### **CDIR** directory-name

Creates a subdirectory (variable-size directory).

# CHATR filename \ - \attributes [...]

Changes file attributes (like P or R). for permanence or read protection

**CONFIG** [system-name] [dialog-file / V] Checks or changes parameters in a DG/RDOS system.

**CPART** directory-name max-disk-blocks Creates a secondary partition (fixed-size directory).

### **DELETE** filename [...]

Deletes one or more files.

**DIR** [directory-pathname] Changes the current directory.

#### **DISK**

Displays both the amount of disk space left and used .

#### **EXFG** program

Executes a program in foreground memory.

**FCOPY** | [source-diskette destination-diskette] [source-file destination-file] Copies a diskette or file.

#### **GDIR**

Gets the current directory name.

#### **GMEM**

Gets the amount of memory in background and foreground.

#### **GTOD**

Gets the system time and date.

**IMOVE** / **D**  $\{DJ1\}$  [filename] [...] MTO Copies files to or from diskette or tape.

{ MTO directory-pathname **INIT**  $\langle$  disk(ette) Opens a directory or tape.

**INIT** *I F* disk(ette) Creates a new file directory.

LINK link-entry-name [directory:] resolution-file Creates a link entry to a file in any directory.

**LIST**  $[pathname]$   $[...]$ Describes file names and statistics .

#### **LOADEM**  Loads a terminal emulator into memory or disk(ette).

**LOG** [password] Starts logging terminal dialog in a disk file.

**MESSAGE** [" [text] "] Displays text on the screen.

**MOVE** dir-name [filename] [...] [old-filename/S new-filename]

Copies one or more files to any directory.

#### **PRINT** pathname [...] Starts printing a file.

**RELEASE** {directory} MTO Releases (closes) a directory or tape drive.

**RENAME** oldname newname [...] Renames a file.

**SDAY** mm-dd-yy Sets the system date; for example. SDAY 12-21-84 L

**SEDIT** filename Edits disk file locations.

**SMEM** memory-pages-for-background Sets memory for background and foreground programs.

**SPKILL** \$LPT Stops printing and deletes the spool file.

**STOD** [hh [mm [ss]]] Sets the system time.

**TYPE** pathname [...] Types one or more files on the terminal screen.

**UNLINK** link-entry-pathname Removes a link entry.

**XFER** source-file destination-file Copies the contents of a file into another file.